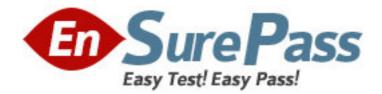

Vendor: Microsoft

Exam Code: MB3-530

Exam Name: Microsoft Dynamics GP 10.0 Integration

Manager

Version: DEMO

1: You have created an integration using eConnect. What must be installed to use the integration in a production environment? A.eConnect full version B.eConnect runtime version C.Integration Manager D.Nothing **Correct Answers: B** 

2: Where are the business objects that perform data validation and provide the business logic used by eConnect stored?
A.Microsoft Dynamics GP application dictionary
B.eConnect application dictionary
C.SQL Tables
D.SQL Stored Procedures
Correct Answers: D

3: Which of the following statements is true regarding Integration Manager?
A.No knowledge of Microsoft Dynamics GP is required
B.No programming knowledge is required
C.Does not require licensing
D.Does not allow for scripting
Correct Answers: B

4: What are the components of Integration Manager? Choose the 3 that apply.
A.Source Adapters
B.Destination Adapters
C.Web services
D.Integration Manager Engine
Correct Answers: A B D

5: Which of the following statements is false regarding Import Utility?
A.Imports data into any Microsoft Dynamics GP table
B.Integrates at the database level
C.Performs data validation by applying business logic
D.Converts data to valid field types
Correct Answers: C

6: Which of the following database integration tools has built in data validation? Choose the 3 that apply.
A.eConnect
B.Web Services for Microsoft Dynamics GP
C.Integration Manager
D.Dexterity
Correct Answers: A B C

7: Which development tools use eConnect functionality? Choose the 2 that apply.
A.Extender
B.Import Utility
C.Integration Manager
D.Web Services for Microsoft Dynamics GP
Correct Answers: C D

8: What is a non-window field?
A.A field that appears on a window, but cannot be changed
B.A field that is stored in a table, but does not appear on a window
C.A field that is not required
D.A drop-down list field
Correct Answers: B

9: Which of the follow circumstances always causes Import Utility to reject records?

A.Field values exceed the maximum field length

B.The source file contains column headings

C.Records are duplicates of records already in the table

D.Key fields are in lowercase

## Correct Answers: C

10: Which of the following is a resource to use when creating an import with Import Utility? Choose the 3 that apply.

A.Microsoft Dynamics GP Database Diagrams

**B.Microsoft Dynamics GP Resource Descriptions** 

C.Microsoft SQL Server Management Studio

D.Microsoft SQL Server Books Online

## Correct Answers: A B C

11: What two sets of tables contain the Import Definitions for Import Utility? Choose the 2 that apply.

A.SY50000.idx and SY50000.dat B.SY50100.idx and SY50100.dat C.SY60000.idx and SY60000.dat D.SY50001.idx and SY50001.dat **Correct Answers: A B** 

## 12: What file formats does Import Utility support? Choose the 2 that apply.A.Tab Delimited fileB.SQL databaseC.Comma Delimited fileD.All of the AboveCorrect Answers: A C

13: Which of the following actions can be performed by using Import Utility?
A.Insert New Records
B.Update Existing Records
C.Both Insert and Update
D.Delete records
Correct Answers: A

14: When using Import Utility, what happens to invalid data types when they are encountered?
A.Rejected
B.Converted
C.Ignored
D.Translated based on your setup
Correct Answers: B

15: Which of the following types of tables are not recommended as an import destination when using Import Utility? Choose the 2 that apply.
A.Open Tables
B.Work Tables
C.History Tables
D.Master Tables **Correct Answers: A C**